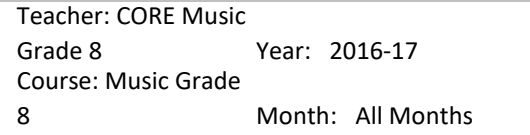

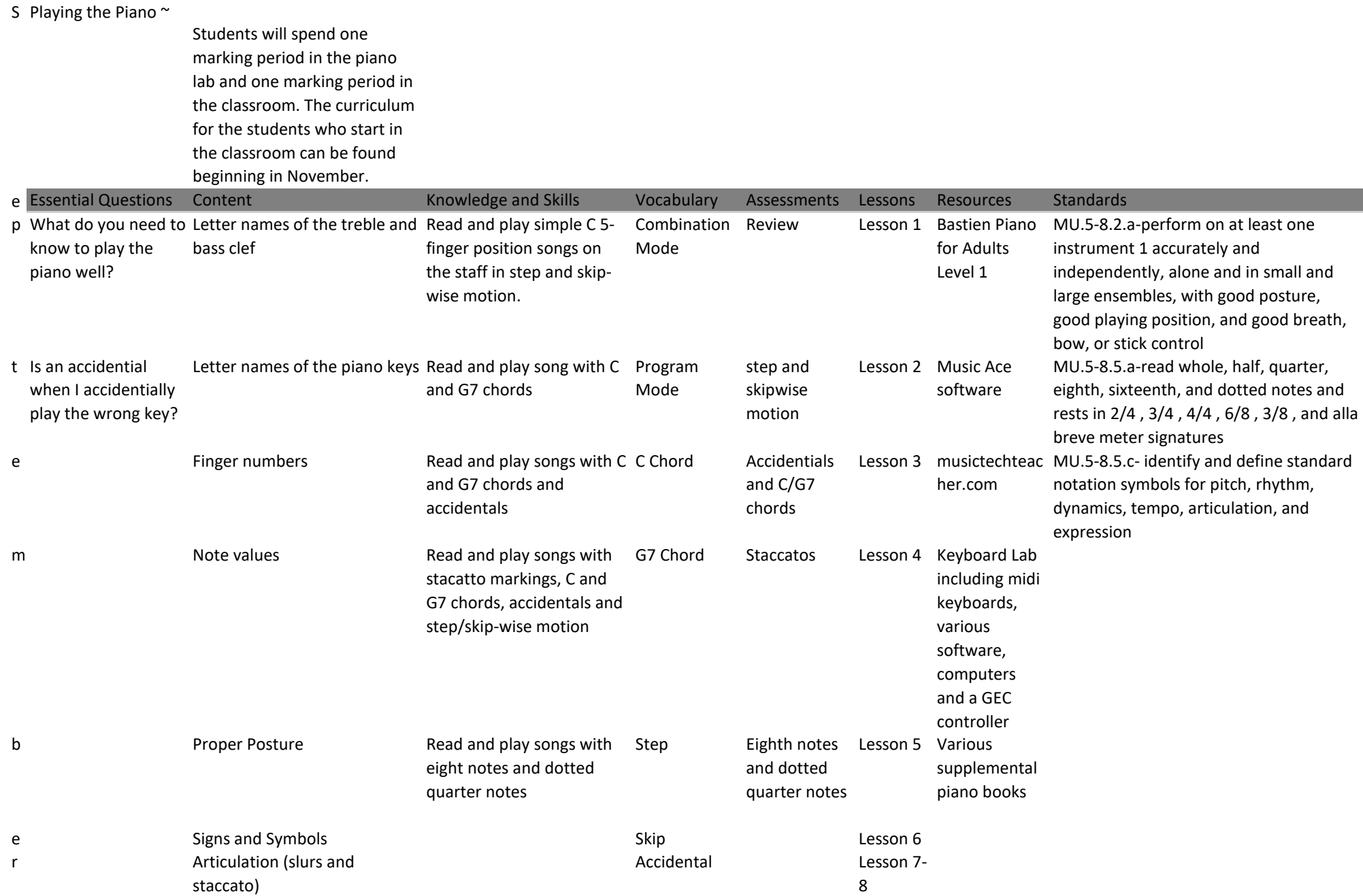

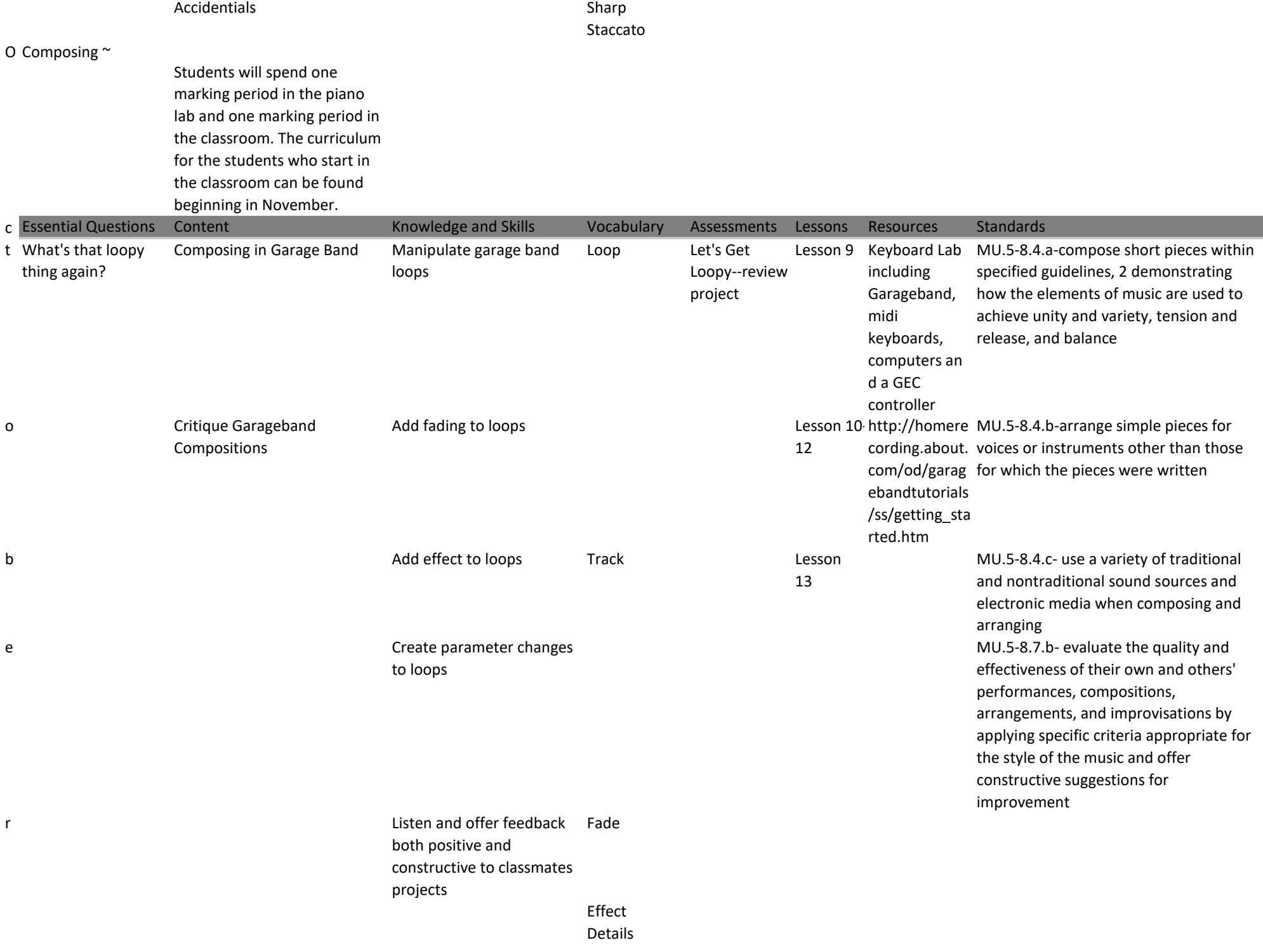

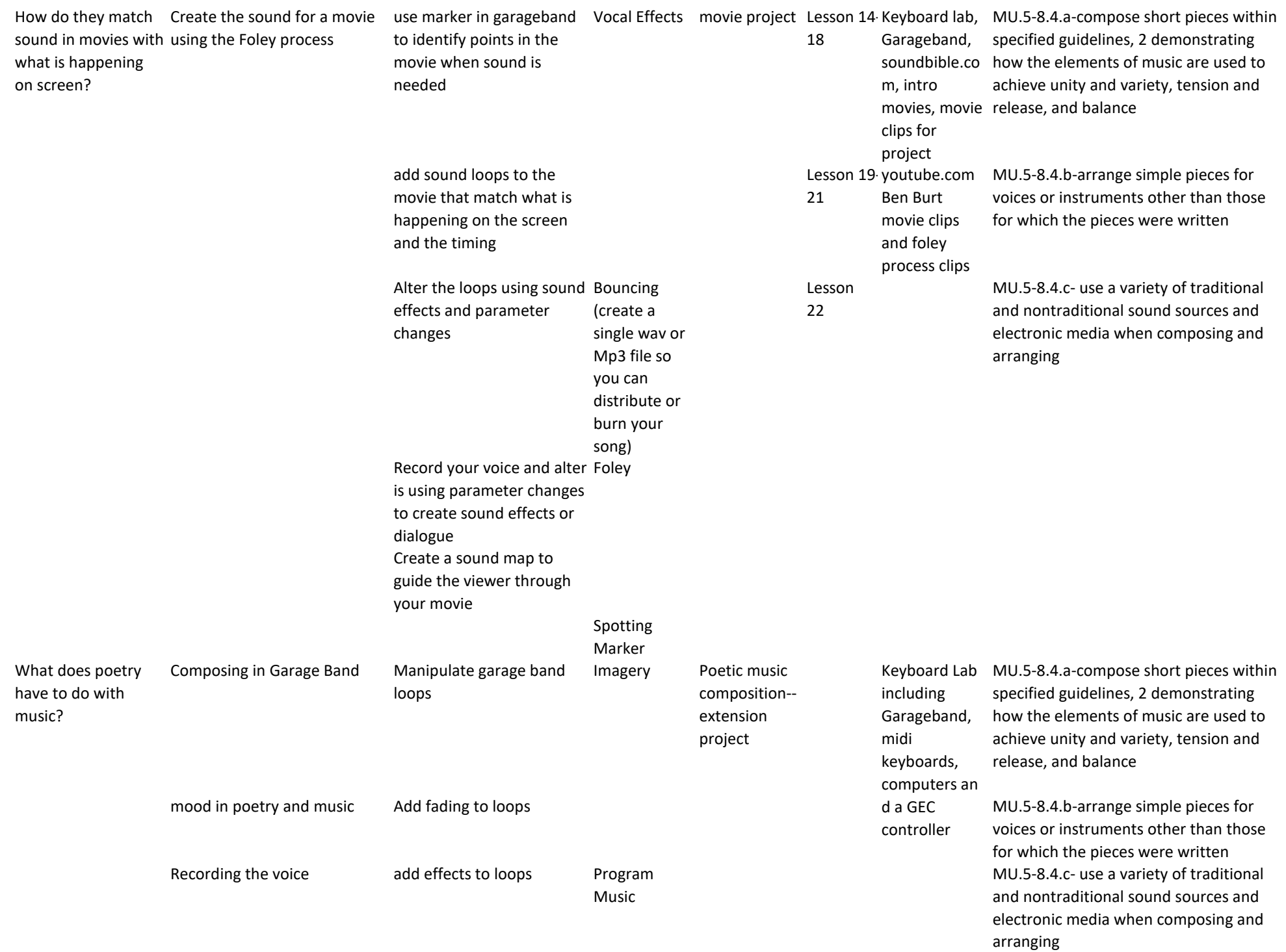

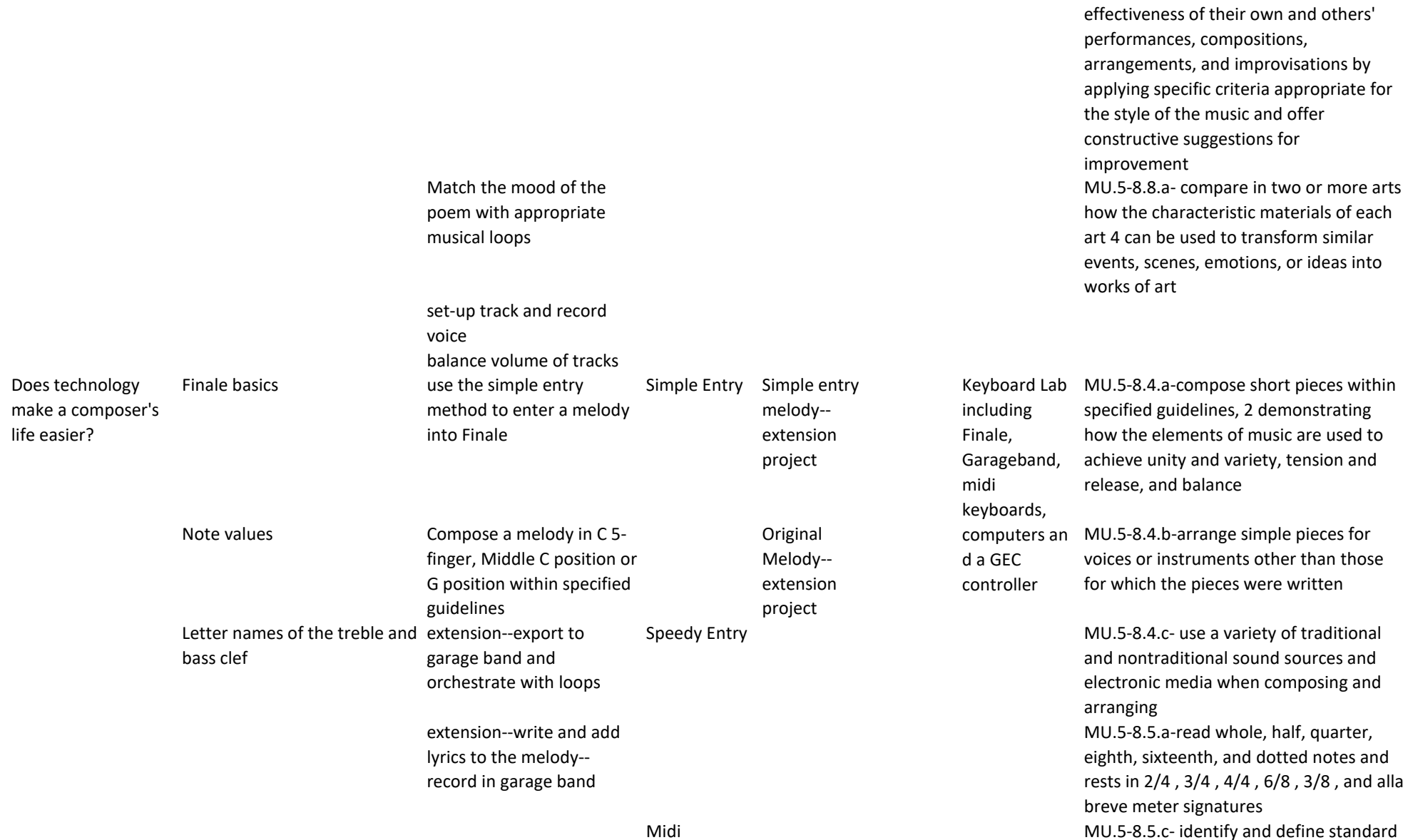

analyze poem using RPA analyze poem using RPA analyze poem using RPA analyze poem using RPA

notation symbols for pitch, rhythm, dynamics, tempo, articulation, and

MU.5-8.5.d-use standard notation to record their musical ideas and the

expression

musical ideas of others

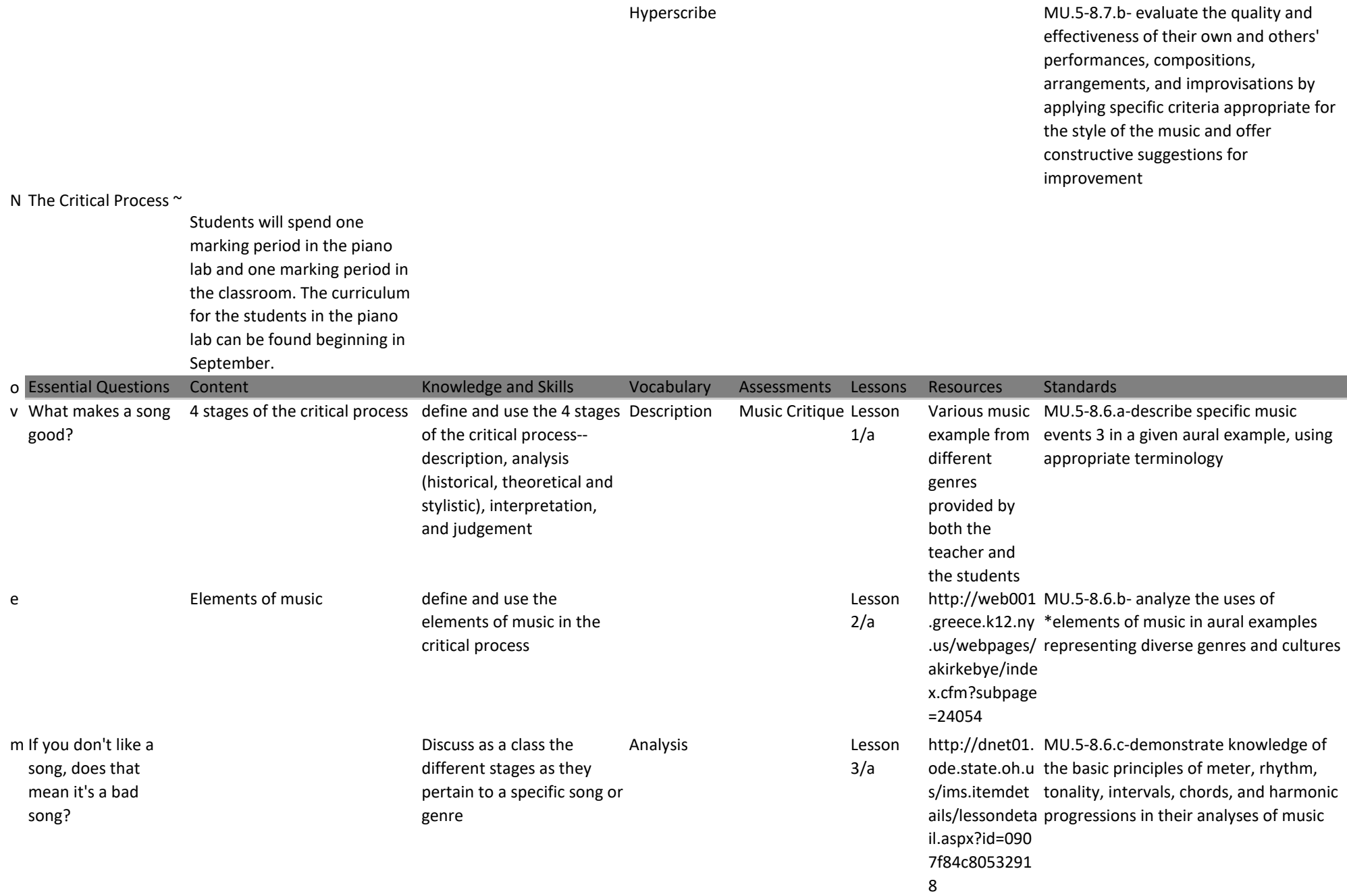

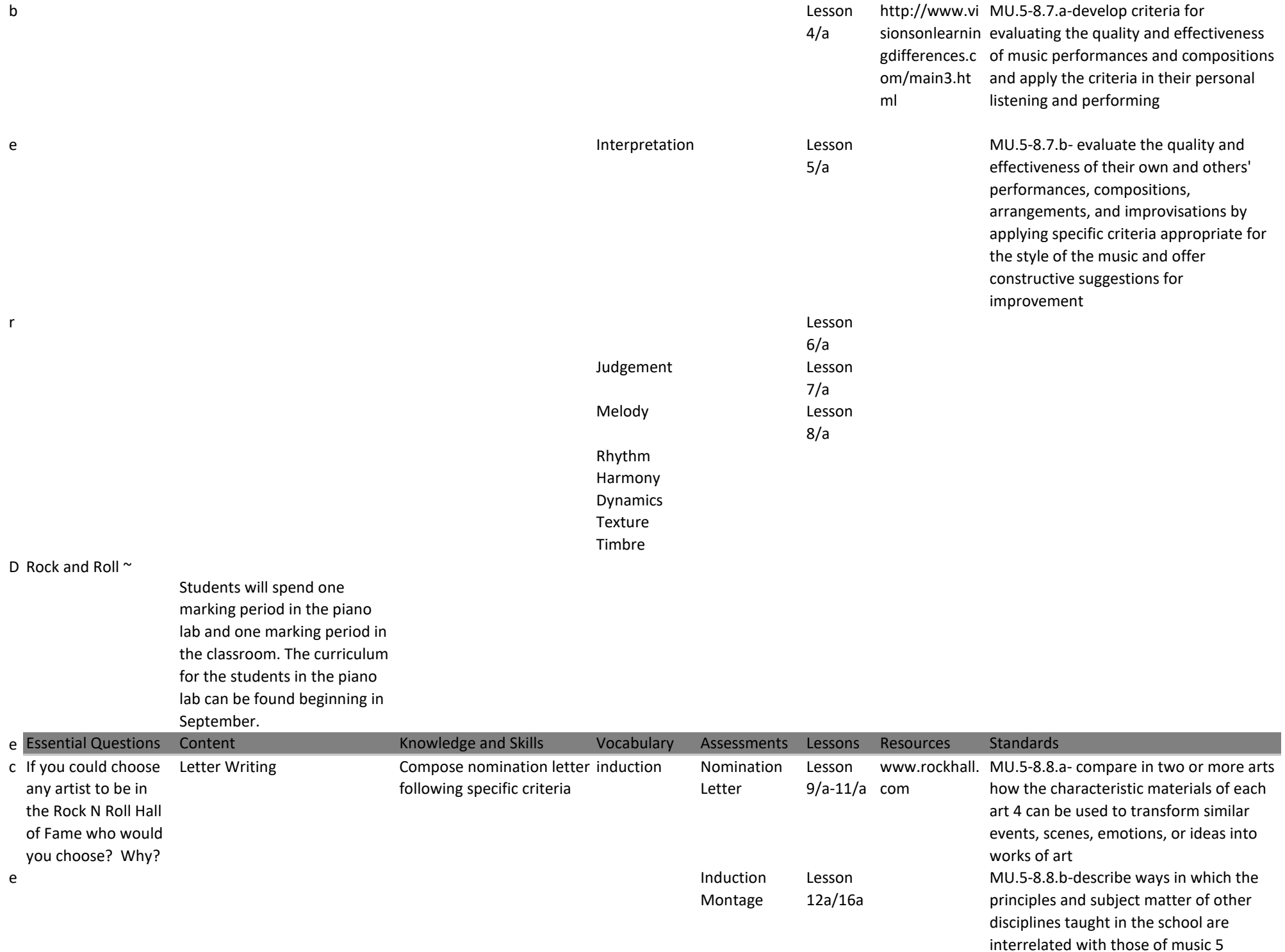

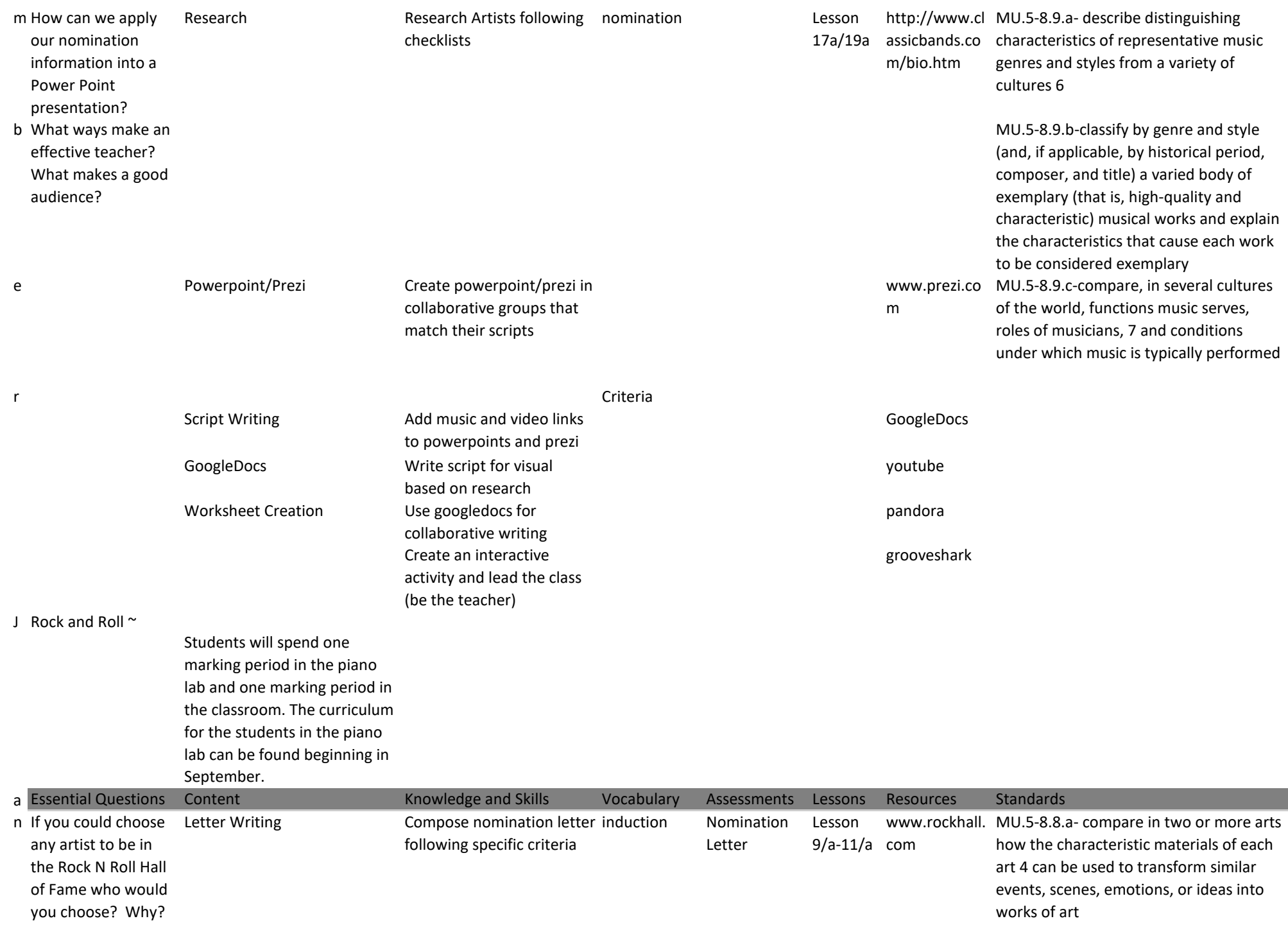

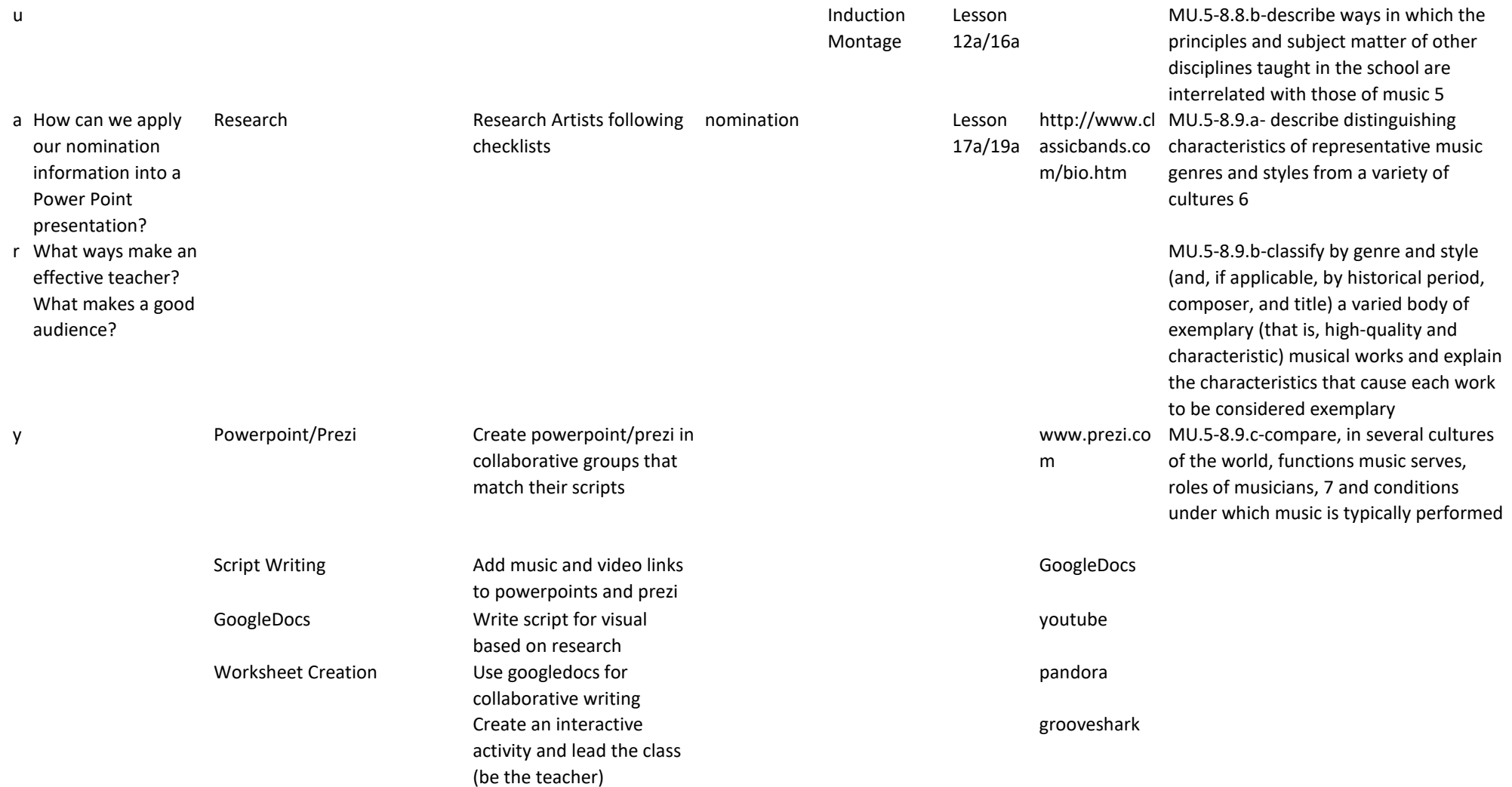

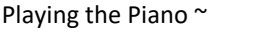

Students will spend one marking period in the piano lab and one marking period in the classroom. The curriculum for the students who start in the classroom can be found

staccato)

beginning in March. Essential Questions Content The Knowledge and Skills Vocabulary Assessments Lessons Resources Standards What do you need to Letter names of the treble and Read and play simple C 5know to play the piano well? bass clef finger position songs on the staff in step and skipwise motion. Combination Mode Review Lesson 1 Bastien Piano for Adults Level 1 MU.5-8.2.a-perform on at least one instrument 1 accurately and independently, alone and in small and large ensembles, with good posture, good playing position, and good breath, bow, or stick control Is an accidential when I accidentially play the wrong key? Letter names of the piano keys Read and play song with C and G7 chords Program Mode step and skipwise motion Lesson 2 Music Ace software MU.5-8.5.a-read whole, half, quarter, eighth, sixteenth, and dotted notes and rests in 2/4 , 3/4 , 4/4 , 6/8 , 3/8 , and alla breve meter signatures Finger numbers Read and play songs with C C Chord and G7 chords and accidentals **Accidentials** and C/G7 chords Lesson 3 musictechteac her.com MU.5-8.5.c- identify and define standard notation symbols for pitch, rhythm, dynamics, tempo, articulation, and expression Note values Read and play songs with stacatto markings, C and G7 chords, accidentals and step/skip-wise motion G7 Chord Staccatos Lesson 4 Keyboard Lab including midi keyboards, various software, computers and a GEC controller Proper Posture Read and play songs with eight notes and dotted quarter notes Step Eighth notes Lesson 5 Various and dotted quarter notes supplemental piano books Signs and Symbols **Skip** Skip Skip Lesson 6 Articulation (slurs and Accidental Lesson 7-

> Accidentials Sharp Staccato

8

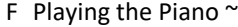

Students will spend one marking period in the piano lab and one marking period in the classroom. The curriculum for the students who start in the classroom can be found

beginning in March. e Essential Questions Content Knowledge and Skills Vocabulary Assessments Lessons Resources Standards b What do you need to Letter names of the treble and Read and play simple C 5know to play the piano well? bass clef finger position songs on the staff in step and skipwise motion. Combination Mode Review Lesson 1 Bastien Piano for Adults Level 1 MU.5-8.2.a-perform on at least one instrument 1 accurately and independently, alone and in small and large ensembles, with good posture, good playing position, and good breath, bow, or stick control r Is an accidential when I accidentially play the wrong key? Letter names of the piano keys Read and play song with C and G7 chords Program Mode step and skipwise motion Lesson 2 Music Ace software MU.5-8.5.a-read whole, half, quarter, eighth, sixteenth, and dotted notes and rests in 2/4 , 3/4 , 4/4 , 6/8 , 3/8 , and alla breve meter signatures u Finger numbers Read and play songs with C C Chord and G7 chords and accidentals **Accidentials** and C/G7 chords Lesson 3 musictechteac her.com MU.5-8.5.c- identify and define standard notation symbols for pitch, rhythm, dynamics, tempo, articulation, and expression a Note values Read and play songs with stacatto markings, C and G7 chords, accidentals and step/skip-wise motion G7 Chord Staccatos Lesson 4 Keyboard Lab including midi keyboards, various software, computers and a GEC controller r **Proper Posture** Read and play songs with eight notes and dotted quarter notes Step Eighth notes Lesson 5 Various and dotted quarter notes supplemental piano books y Signs and Symbols Supervisor Skip Skip Skip Lesson 6 Articulation (slurs and staccato) Accidental Lesson 7- 8 Accidentials Sharp

Staccato

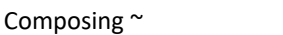

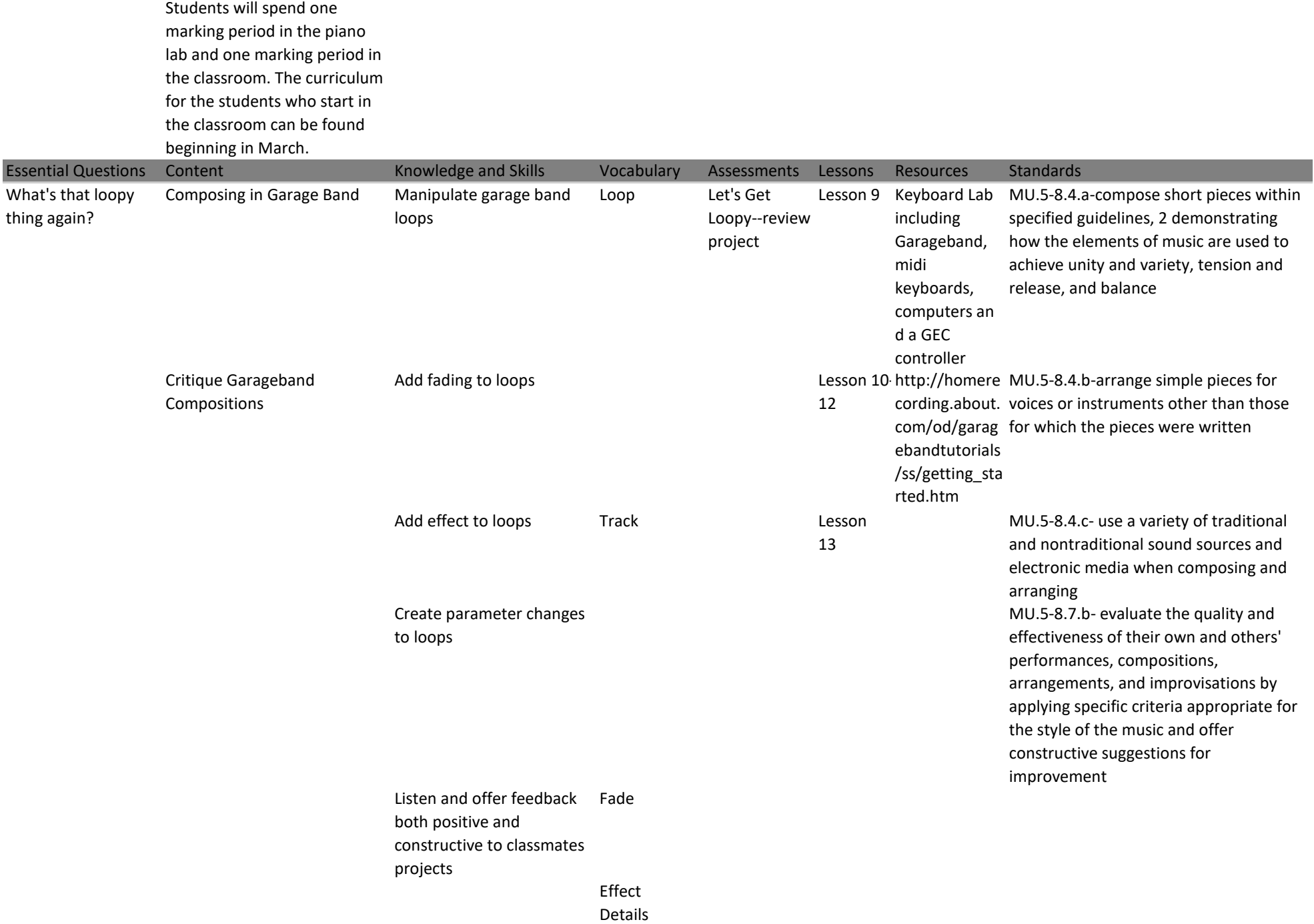

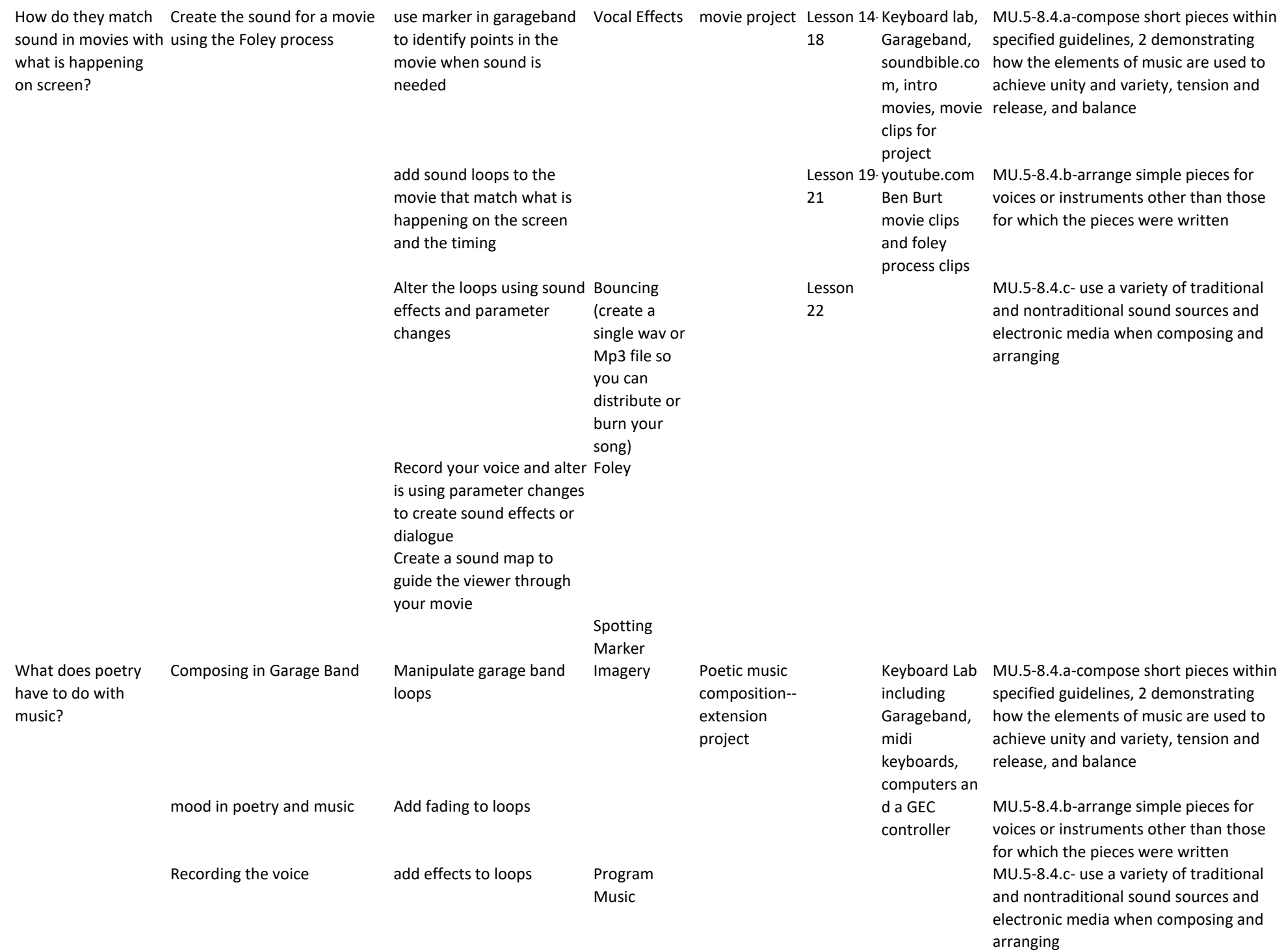

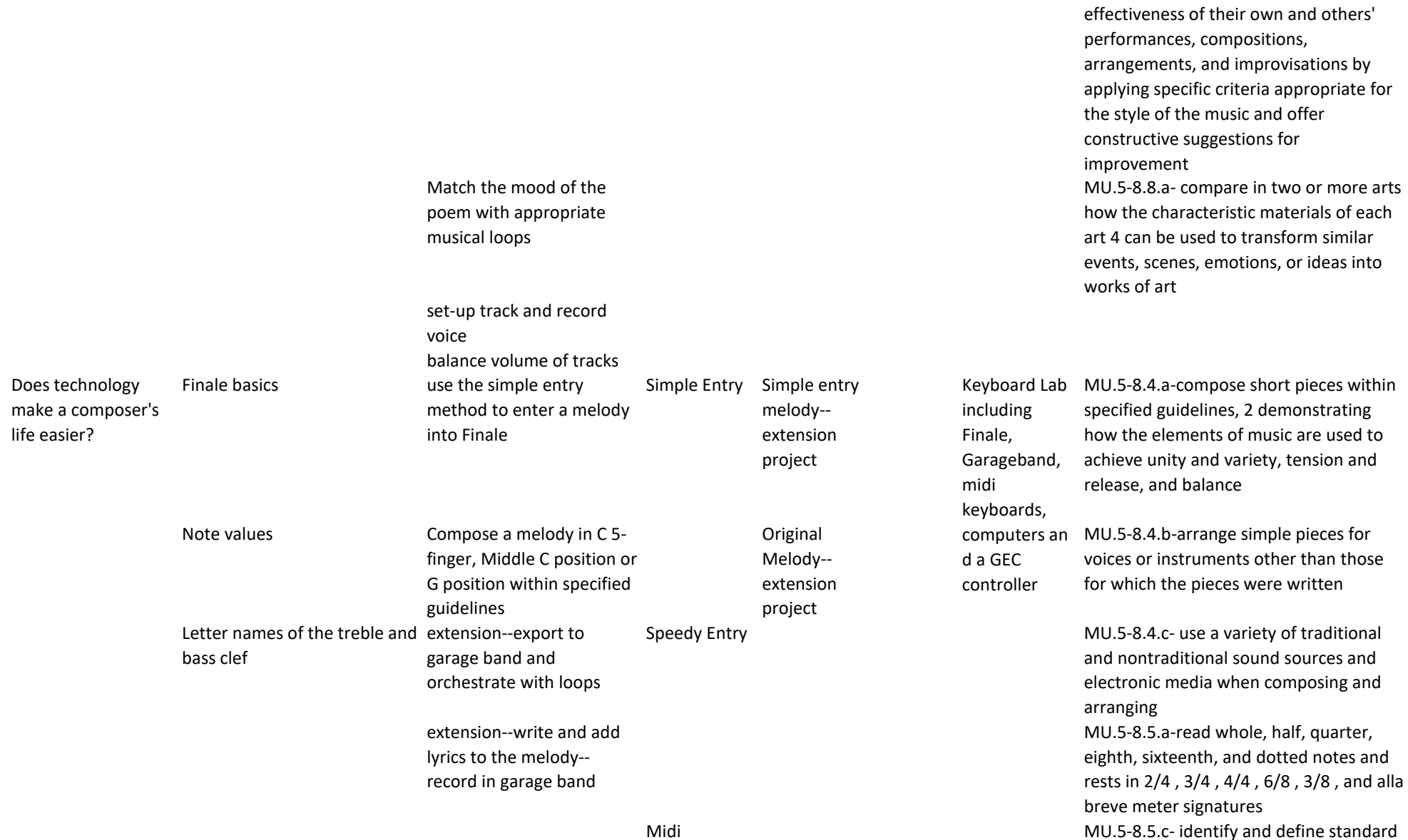

analyze poem using RPA analyze poem using RPA analyze poem using RPA analyze poem using RPA

notation symbols for pitch, rhythm, dynamics, tempo, articulation, and

MU.5-8.5.d-use standard notation to record their musical ideas and the

expression

musical ideas of others

Hyperscribe MU.5-8.7.b- evaluate the quality and effectiveness of their own and others' performances, compositions, arrangements, and improvisations by applying specific criteria appropriate for the style of the music and offer constructive suggestions for improvement

## M Composing ~

Students will spend one marking period in the piano lab and one marking period in the classroom. The curriculum for the students who start in the classroom can be found beginning in March.

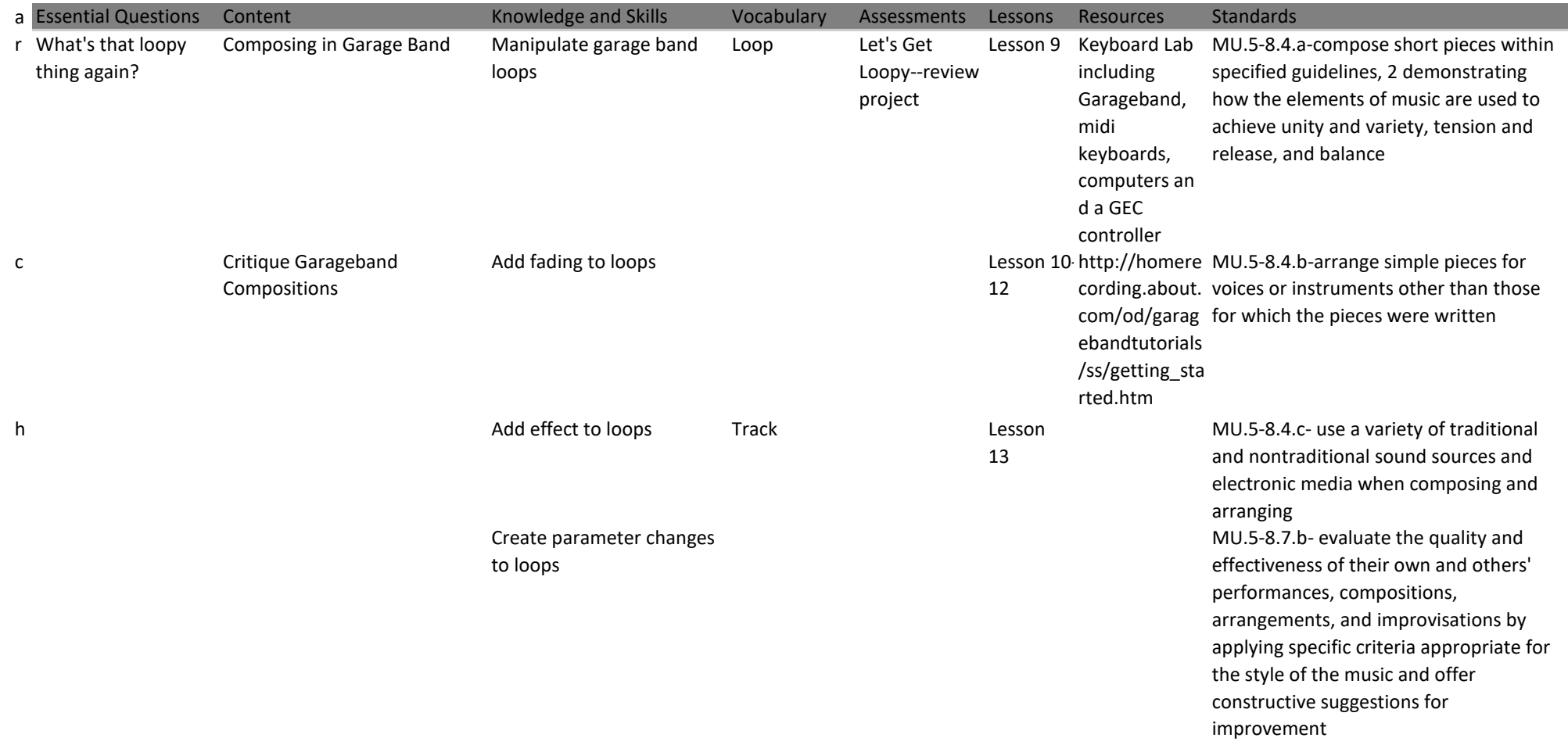

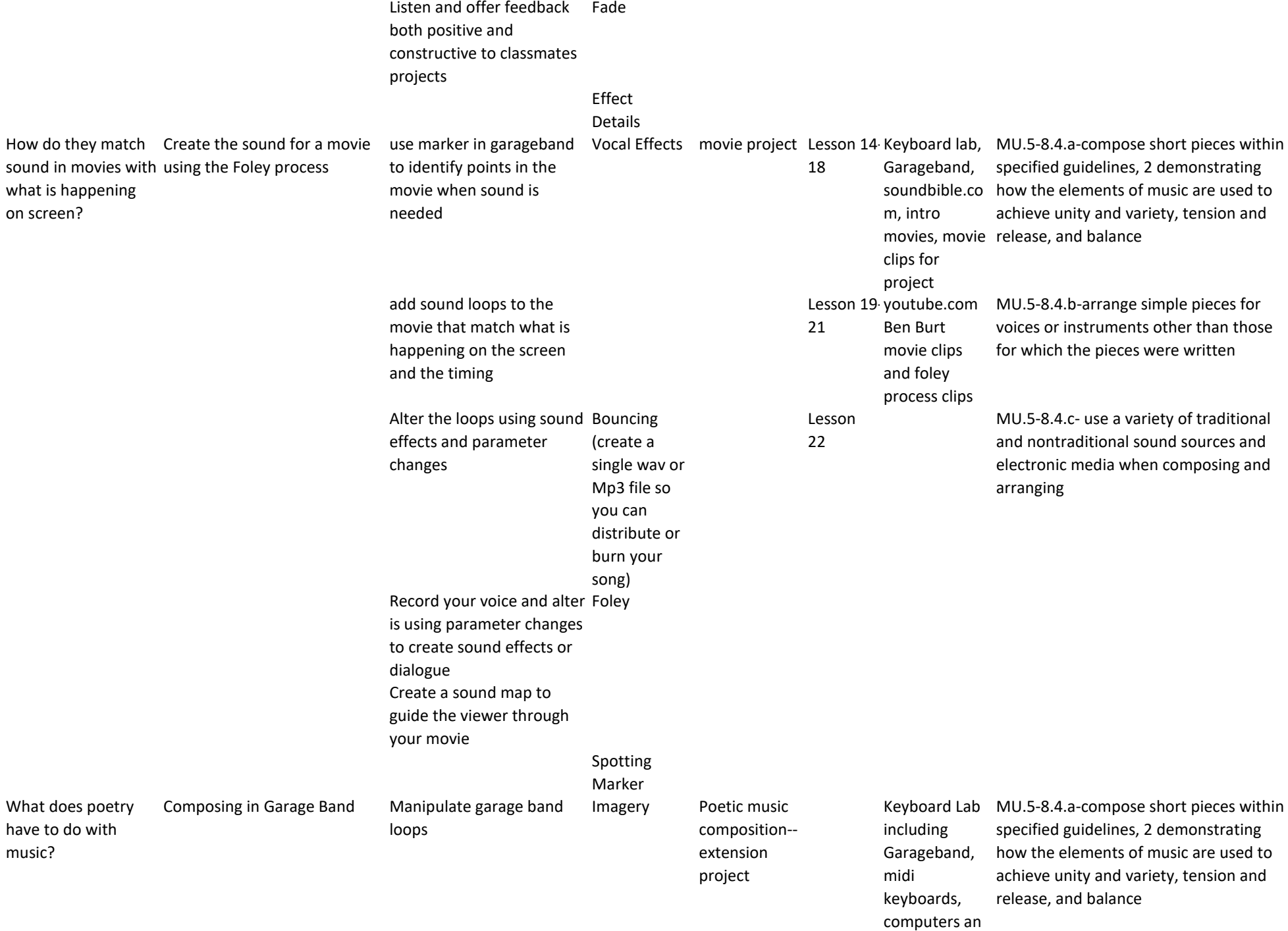

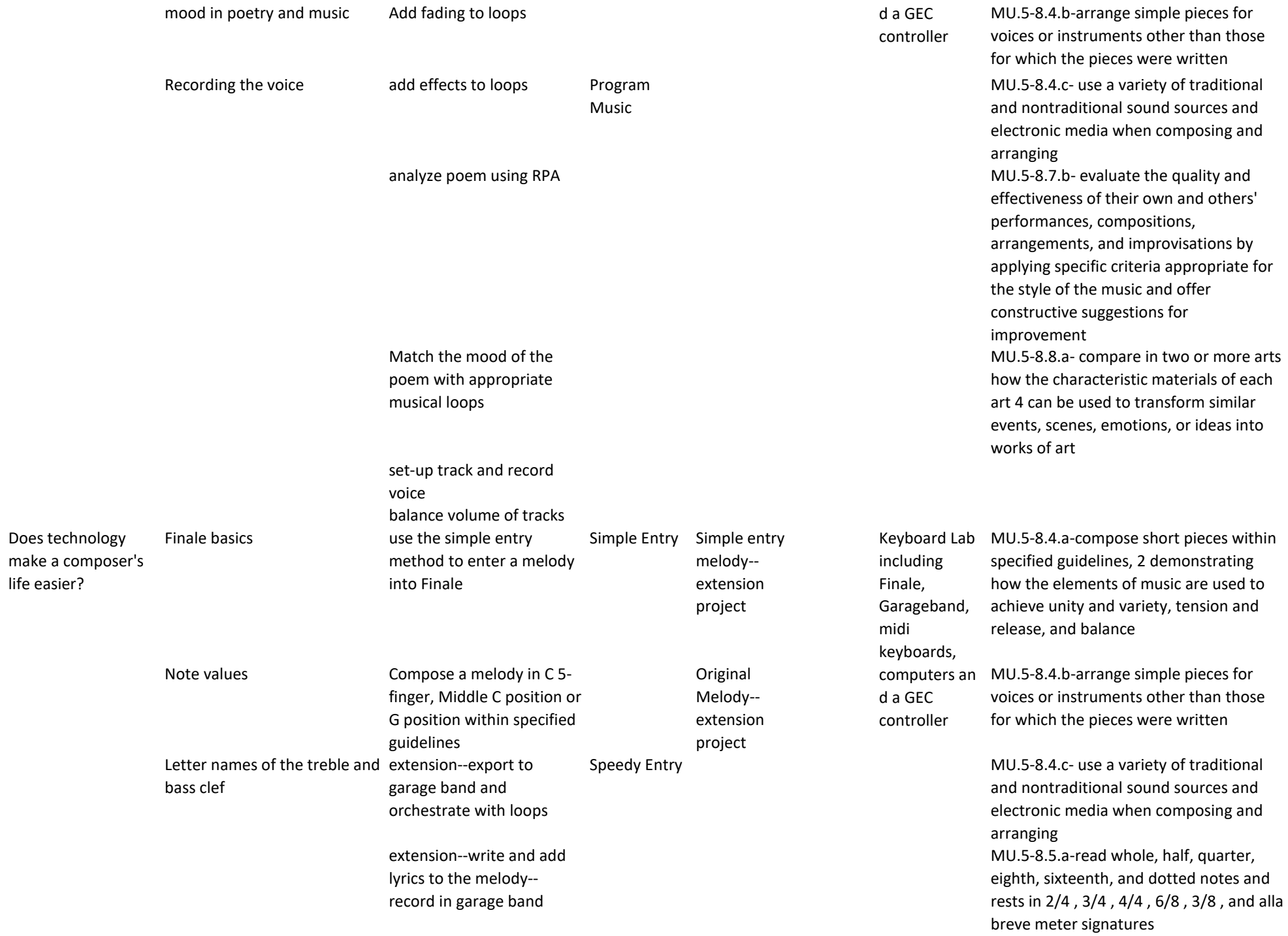

MU.5-8.5.c- identify and define standard notation symbols for pitch, rhythm, dynamics, tempo, articulation, and expression MU.5-8.5.d-use standard notation to record their musical ideas and the musical ideas of others Hyperscribe MU.5-8.7.b- evaluate the quality and effectiveness of their own and others' performances, compositions, arrangements, and improvisations by applying specific criteria appropriate for the style of the music and offer constructive suggestions for improvement

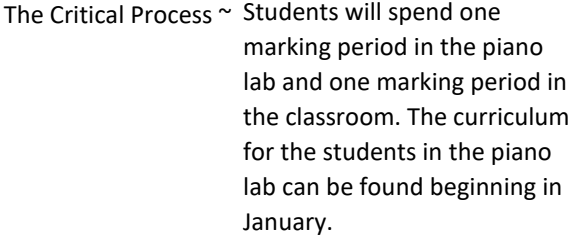

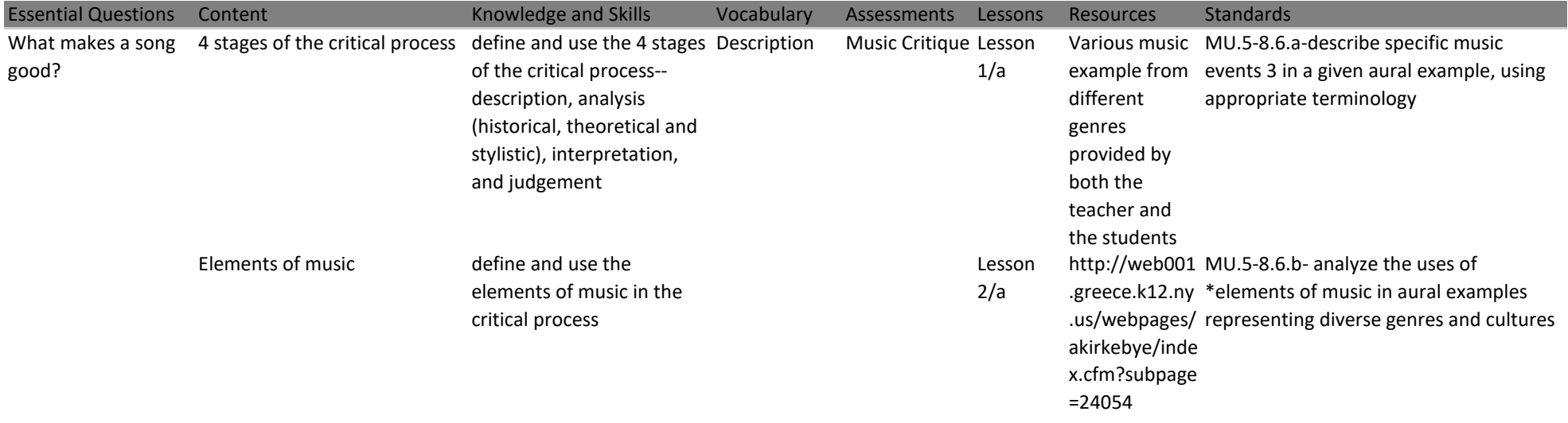

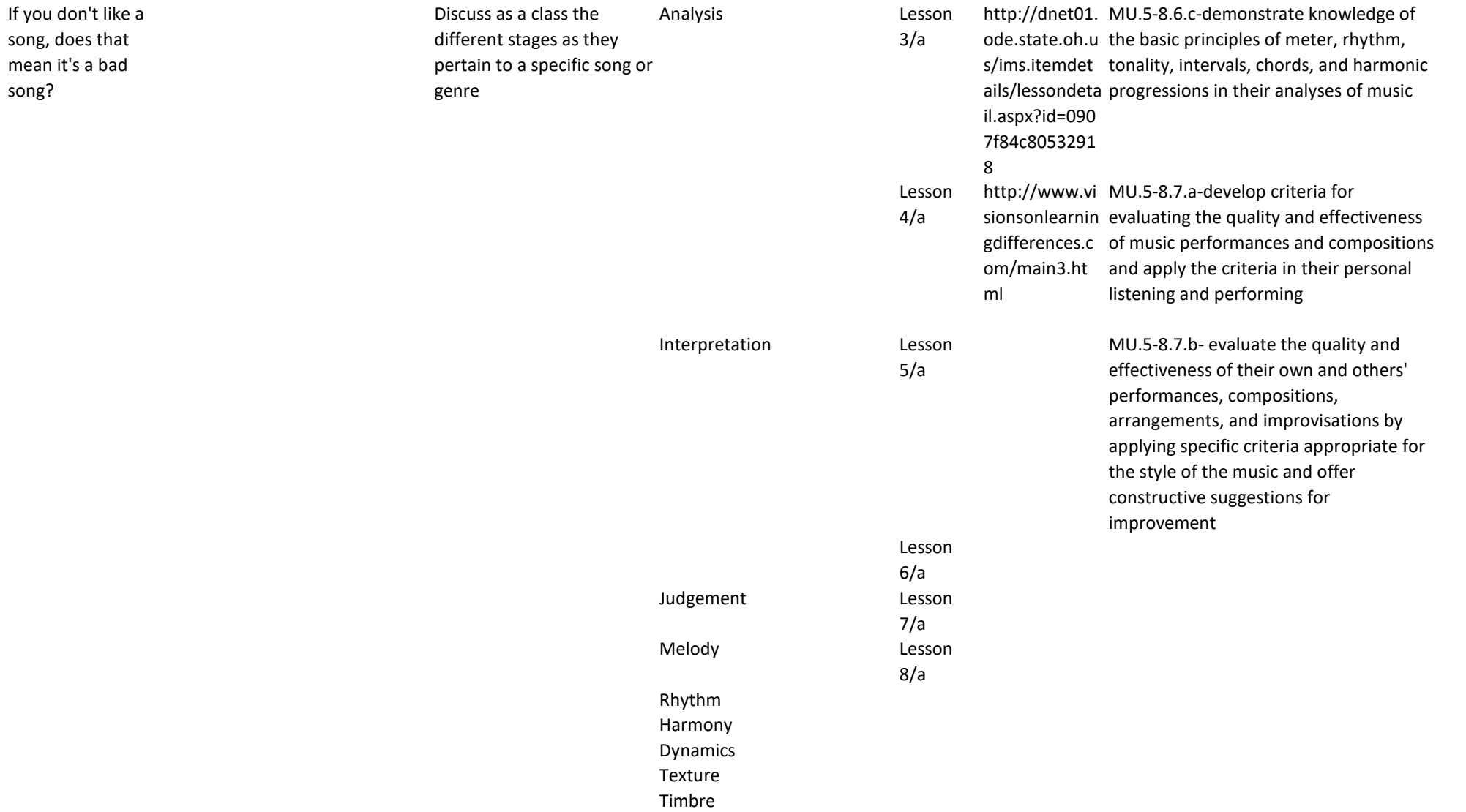

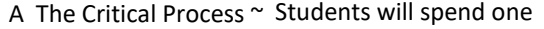

marking period in the piano lab and one marking period in

the classroom. The curriculum

for the students in the piano

lab can be found beginning in

January.

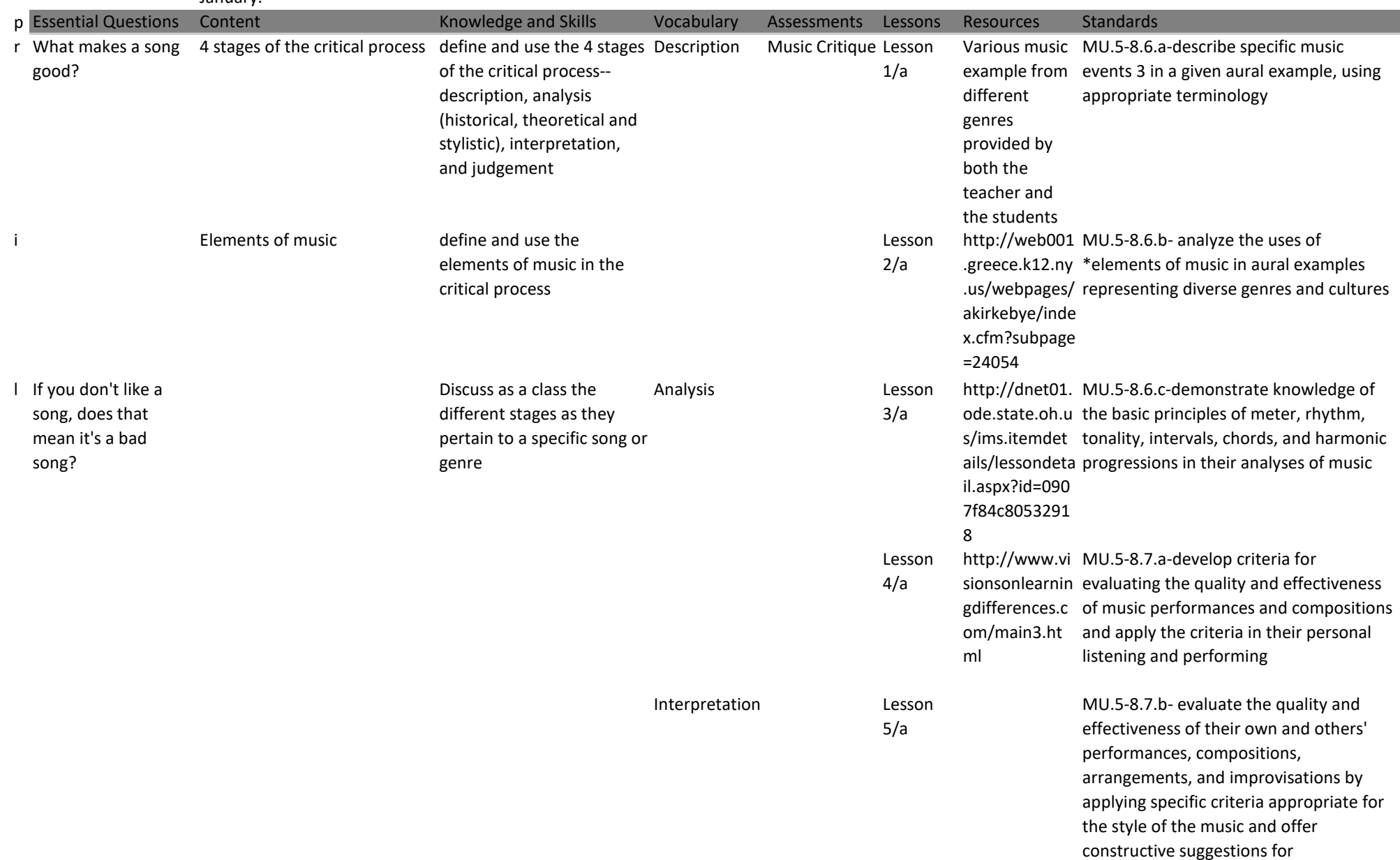

improvement

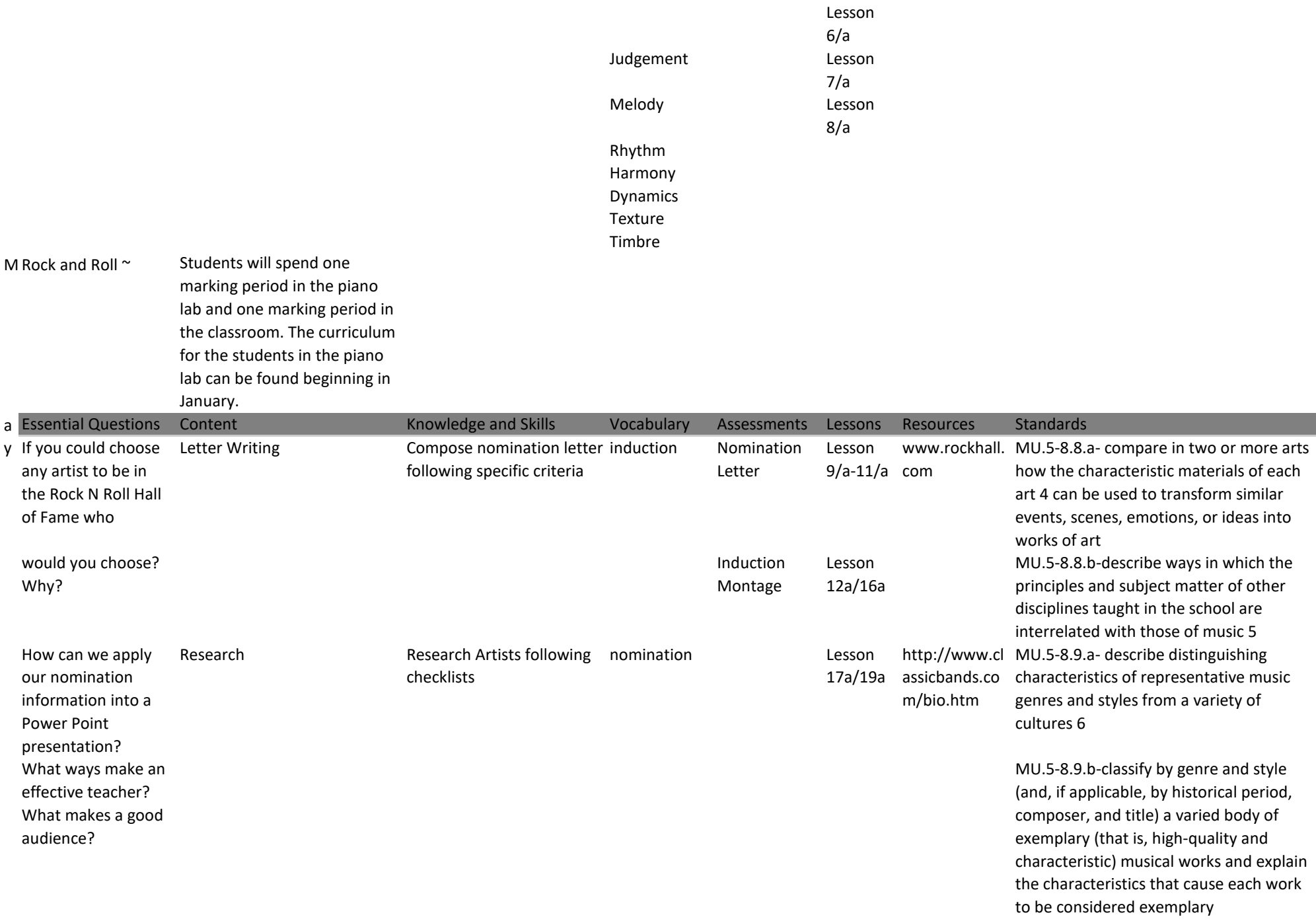

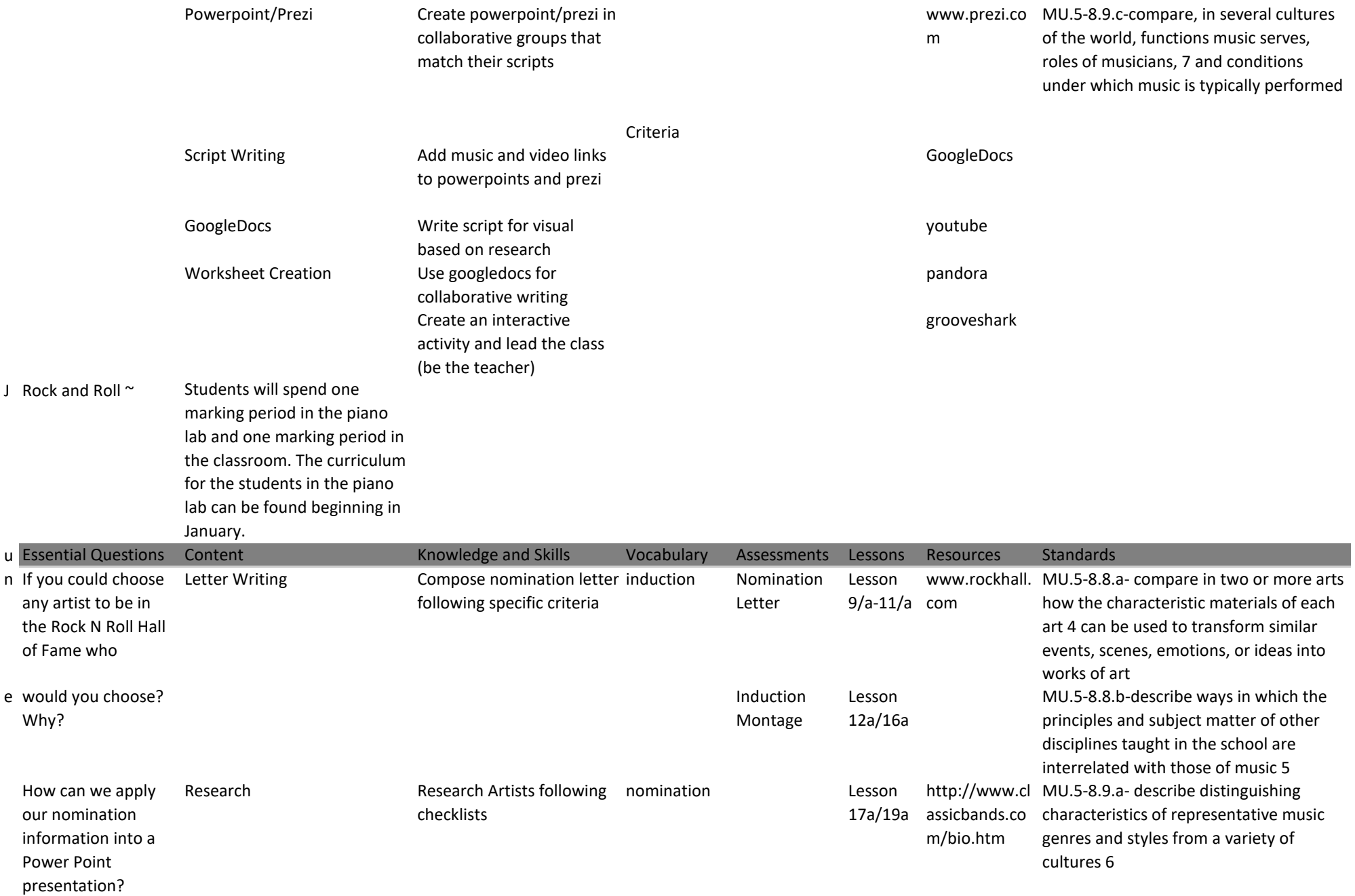

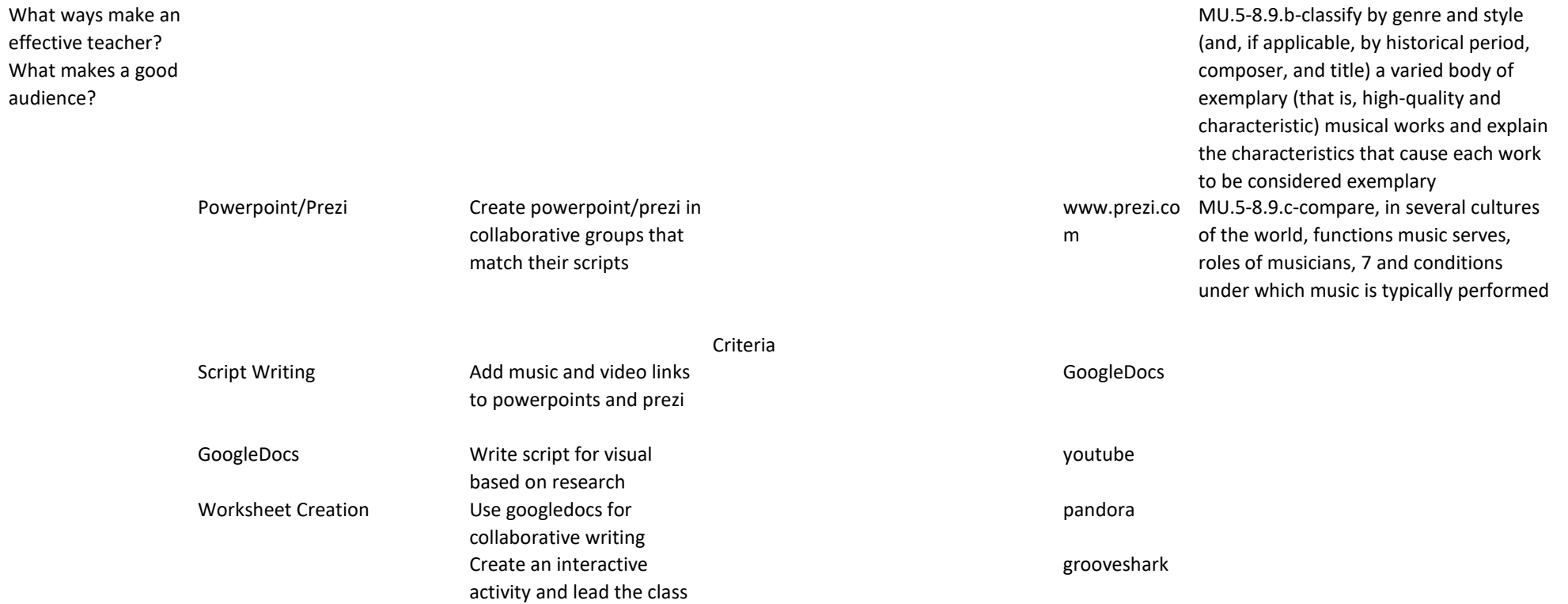

(be the teacher)